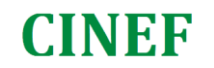

#### Certificateur de compétences...

Oracle Database 12c: Administration Workshop Ed 2 Durée: Versions Supportées. : 19c, 18c, 12c

#### **Description**

Le cours "Oracle Database 12c: Administration Workshop" présente l'architecture de base de données Oracle. Vous y apprendrez à gérer efficacement une instance de base de données Oracle, à configurer l'environnement réseau Oracle et à effectuer la maintenance de la base de données.

#### Bénéfices de cette formation

Vous apprendrez à implémenter rapidement un environnement fiable, sécurisé et facile à gérer. Vous verrez comment optimiser les charges de base de données, réduire les coûts informatiques et offrir une meilleure qualité de service en permettant la consolidation dans des clouds de base de données.

Participation à des exercices pratiques et à des démonstrations L'instruction dispensée par des experts et les démonstrations vous permettront d'expérimenter des situations réelles.

Grâce aux exercices pratiques, vous renforcerez vos connaissances et développerez des compétences très demandées pour gérer efficacement une base de données Oracle.

#### Audience

Administrateurs de base de données Administrateurs de data warehouse Concepteurs de base de données Ingénieurs support

#### Cours pré-requis

Connaissance pratique du langage SQL et de l'utilisation des packages PL/SQL

#### Objectifs

- Configurer l'instance de base de données de façon à répartir correctement les ressources entre les sessions et les tâches

## Certificateur de compétences...

- Configurer votre base de données pour les opérations de sauvegarde et de restauration
- Créer et gérer des comptes utilisateur
- Décrire l'architecture de base de données Oracle
- Implémenter l'audit de base de données
- Gérer les performances de la base de données
- Gérer les structures de stockage de la base de données Oracle
- Gérer l'instance de base de données Oracle
- Surveiller la base de données
- Planifier des tâches pour une exécution à l'intérieur ou à l'extérieur de la base de données
- Configurer Oracle Net Services

### Thèmes abordés

- Présentation générale d'Oracle Database 12c
- Présentation générale d'Oracle Cloud
- Présentation générale du schéma HR
- Explorer l'architecture de base de données Oracle
- Architecture de base de données Oracle : Présentation générale
- Configurations d'instance de base de données Oracle
- Connexion à l'instance de base de données Oracle
- Structures de mémoire de la base de données Oracle
- Architecture des processus
- Structures de processus
- Séquence de démarrage de processus
- Architecture de stockage dans une base de données
- Gérer l'instance de base de données
- Introduction aux outils de gestion de base de données Oracle
- Comprendre la structure de gestion d'Enterprise Manager
- Se connecter à Oracle Enterprise Manager Database Express
- Utiliser la page d'accueil d'Enterprise Manager Database Express
- Utiliser Enterprise Manager Cloud Control
- Utiliser SQL\*Plus
- Utiliser SQL Developer
- Fichiers de paramètres d'initialisation

## Certificateur de compétences...

- Configurer l'environnement réseau Oracle
- Présentation générale d'Oracle Net Services
- Présentation générale du processus d'écoute Oracle Net
- Etablir des connexions au réseau Oracle
- Outils de configuration et de gestion du réseau Oracle
- Utiliser l'outil de contrôle du processus d'écoute
- Utiliser l'assistant Configuration Oracle Net
- Utiliser Oracle Net Manager
- Utiliser Enterprise Manager Cloud Control
- Gérer les structures de stockage de base de données
- Comprendre le stockage de données
- Contenu des blocs de base de données
- Explorer la structure de stockage
- Créer un tablespace
- Présentation générale des tablespaces créés par défaut
- Gérer les tablespaces
- Consulter les informations sur les tablespaces
- Utiliser Oracle Managed Files
- Administrer la sécurité des utilisateurs
- Comptes d'utilisateur de base de données
- Comptes d'administration prédéfinis
- Créer un utilisateur
- Authentification
- Déverrouiller un compte d'utilisateur et réinitialiser le mot de passe
- Privilèges
- Rôles
- Profils
- Gérer les accès simultanés aux données
- Présentation générale des verrous
- Mécanisme de verrouillage
- Accès simultanés aux données
- Verrous DML
- Mécanisme de mise en file d'attente
- Conflits de verrouillage
- Gérer les données d'annulation
- Présentation générale des données d'annulation
- Transactions et données d'annulation

## Certificateur de compétences...

- Stocker les informations d'annulation
- Comparer les données d'annulation et les données de journalisation
- Gérer les informations d'annulation
- Configurer la conservation des informations d'annulation
- Garantir la conservation des informations d'annulation
- Attribuer une taille fixe à un tablespace d'annulation
- Implémenter l'audit de la base de données Oracle
- Séparation des responsabilités
- Sécurité de la base de données
- Surveiller la conformité
- Audit standard de la base de données
- Piste d'audit unifiée
- Séparation des obligations pour l'administration des audits (rôles AUDIT\_ADMIN et AUDIT\_VIEWER)
- Configurer la piste d'audit
- Définir les options d'audit
- Exécuter la maintenance de la base de données
- Maintenance de base de données
- Afficher l'historique des alertes
- Terminologie
- Référentiel AWR
- Niveaux de statistiques
- Moniteur ADDM
- Structure de conseil
- Enterprise Manager et fonctions de conseil
- Gérer les performances
- Surveillance des performances
- Opérations de réglage
- Planification des performances
- Réglage d'instance
- Méthodologie de réglage des performances
- Données de réglage des performances
- Surveiller les performances
- Gérer la mémoire
- Gérer les performances : Réglage SQL
- Réglage SQL
- Optimiseur Oracle

## Certificateur de compétences...

- Directives des plans SQL
- Plans d'exécution adaptatifs
- Fonctions de conseil SQL
- Résultats du réglage SQL automatique
- Implémenter des recommandations de réglage automatique
- SQL Tuning Advisor
- Gérer les ressources à l'aide de Database Resource Manager
- Présentation générale de Database Resource Manager
- Concepts de Database Resource Manager
- Utiliser le gestionnaire de ressources
- Plan de maintenance par défaut du gestionnaire de ressources
- Exemple de plan par défaut
- Workflow du gestionnaire de ressources
- Définir les directives du plan de ressources
- Méthode d'allocation des ressources pour les plans de ressources
- Automatiser les tâches à l'aide d'Oracle Scheduler
- Simplifier les tâches de gestion
- Comprendre un travail simple
- Composants principaux
- Workflow de base
- Travaux compacts persistants
- Utiliser une programmation de type temps ou événement
- Créer un travail de type temps
- Créer une programmation de type événement
- Gérer l'espace
- Présentation générale de la gestion de l'espace
- Gestion de l'espace des blocs
- Chaînage et migration de lignes
- Gestion de l'espace libre dans les segments
- Types de segment
- Allouer des extents
- Allouer de l'espace
- Créer des tables sans segments
- Concepts de sauvegarde et de récupération
- Catégories de défaillance
- Technologie de flashback
- Comprendre la récupération d'instance

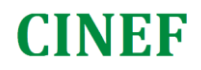

## Certificateur de compétences...

- Phases de la récupération d'instance
- Régler la récupération d'instance
- Utiliser la fonction de conseil MTTR
- Défaillance du support
- Configurer les possibilités de récupération
- Déplacer des données
- Déplacer des données : Architecture générale
- Oracle Data Pump
- SQL\*Loader
- Tables externes
- Utiliser le support Oracle
- Utiliser le workbench de support
- Utiliser Enterprise Manager
- Utiliser le support Oracle
- Intégration à My Oracle Support
- Identifier un problème
- Consigner des demandes de service

**6**

- Gérer les patches
- Appliquer une version de patch